### Virtualised USB Fuzzing Breaking USB for Fun and Profit

#### Tobias Mueller

School of Computing Dublin City University

4. September 2010

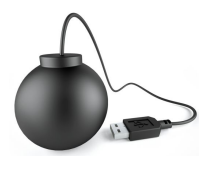

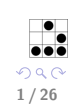

E

**K ロ ト K 御 ト K 澄 ト K 差 ト** 

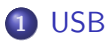

- **o** [Trivia](#page-7-0)
- **•** [Architecture](#page-8-0)
- **•** [Fuzzing](#page-15-0)
- [Scapy Model](#page-16-0)

#### 2 [The Fuzzing](#page-17-0)

- [QEMU](#page-18-0)
- [Virtual USB Device](#page-19-0)
- [Obtaining Valid USB communication](#page-20-0)

2 / 26

 $Q \cap$ 

B

メロメ メ御き メミメ メミメ

#### 3 [Results](#page-21-0)

- [Stack Stress Test](#page-21-0)
- **[USB Fingerprinting](#page-22-0)**
- **[Driver Flaws](#page-23-0)**

[About me](#page-2-0) **[Motivation](#page-3-0)** 

<span id="page-2-0"></span>3 / 26

 $QQ$ 

イロト 不優 ト 不思 ト 不思 トー 理

#### About me

#### Tobi(as) Mueller

Mail muellet2@computing.dcu.ie 974C F452 FDA0 99D8 CB7E 54F7 DC03 BAA3 D349 2A2A

- Talk ∼ 30 mins
- Ask immediately
- <del>■</del> Demo afterwards

[About me](#page-2-0) **[Motivation](#page-3-0)** 

<span id="page-3-0"></span>4 / 26

B

メロメ メ御き メミメ メミメ

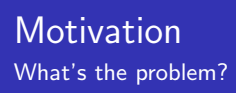

- **USB** drivers in kernel space
- **USB** supported by every major OS
- **USB** widely deployed
- **U** Not easy to assess security
	- *U* Development board?
	- *i* Inject messages into kernel?

#### Digital Voting Pen Yes, it uses USB. hehe

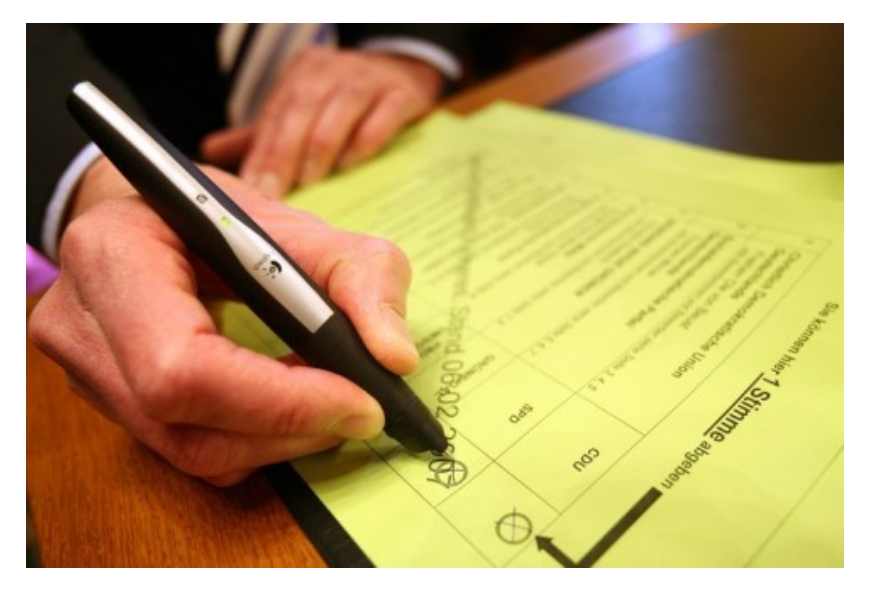

## In-Flight entertainment

Based on Linux or VxWorks

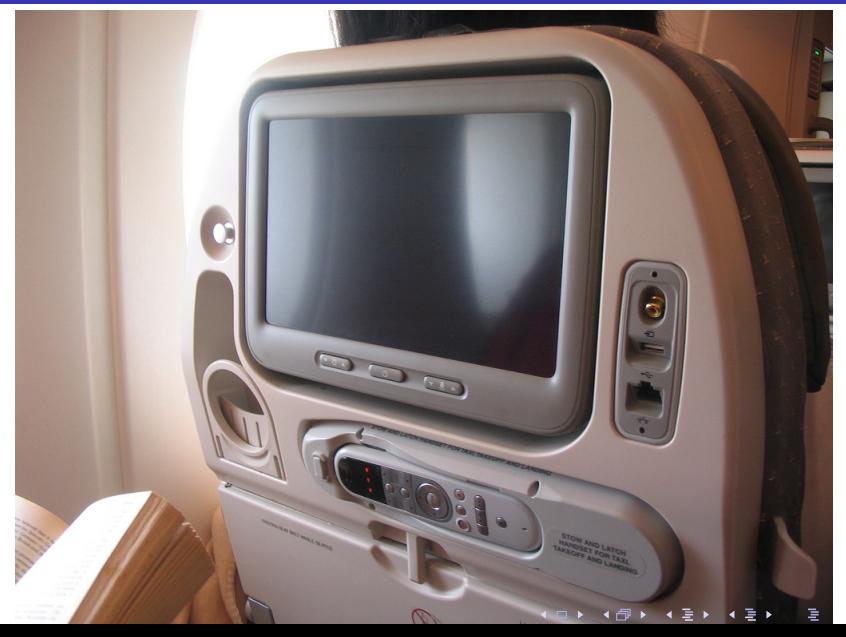

 $2Q$ 

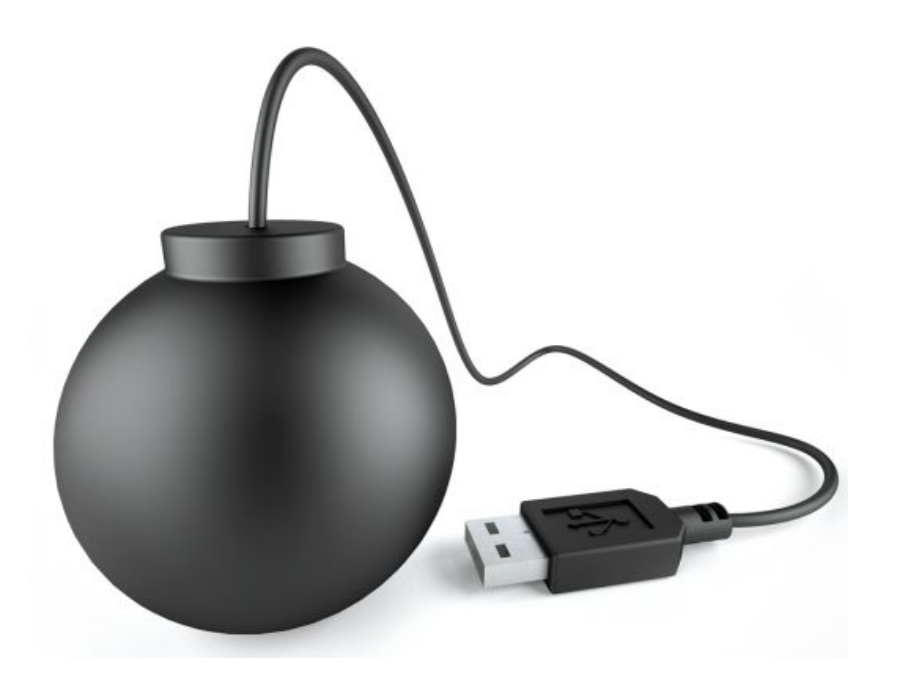

[Trivia](#page-7-0) **[Architecture](#page-8-0)** [Scapy Model](#page-16-0)

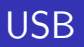

- $\ddot{\mathbf{z}}$  <1990: IO and IRQs
- $\ddot{\mathbf{z}}$  >1990: USB \*yay\*
- to build
- *i* hotplug
- *i* auto config
- $\ddot{\mathbf{z}}$  <5 metres  $\ddot{\bullet}$  device  $\rightarrow$  device

<span id="page-7-0"></span>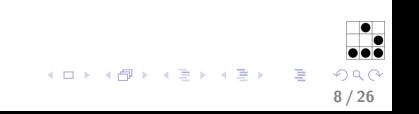

[Trivia](#page-7-0) [Architecture](#page-8-0) [Fuzzing](#page-15-0) [Scapy Model](#page-16-0)

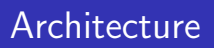

- USB/IP
- *U* Wireless USB
- $\ddot{\mathbf{z}}$  Host initiated communication
- *C* packet-based
	- *<u>if SETUP</u>*
	- $\ddot{\epsilon}$  IN
	- *U* OUT
- $\ddot{\mathbf{z}}$  interrupt, bulk, isochronous, control
- $\ddot{\mathbf{z}}$  descriptors  $\rightarrow$  Driver

<span id="page-8-0"></span>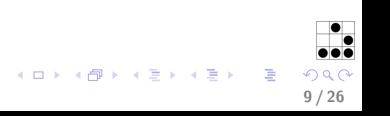

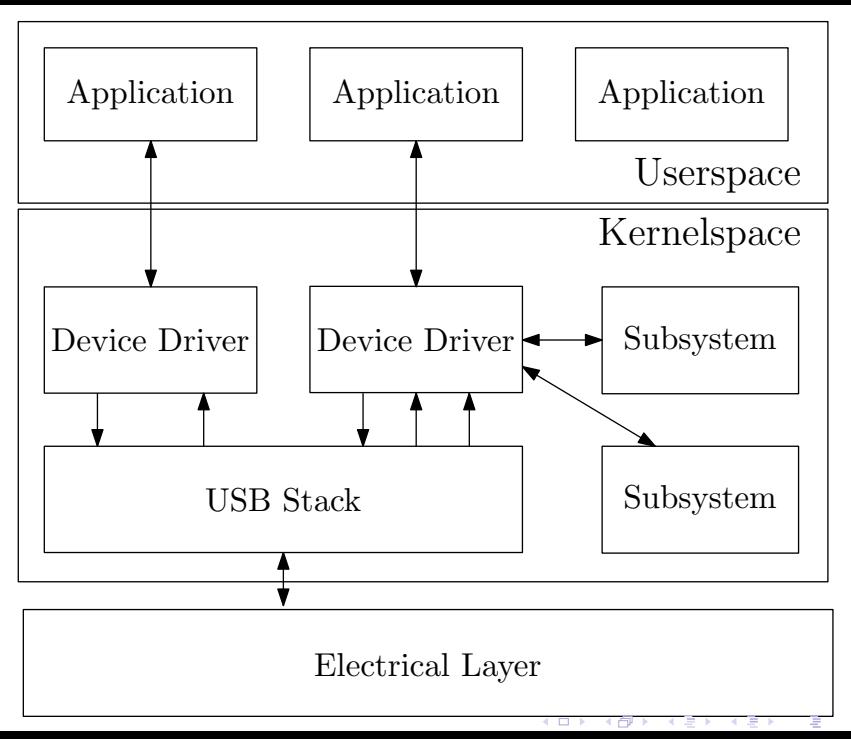

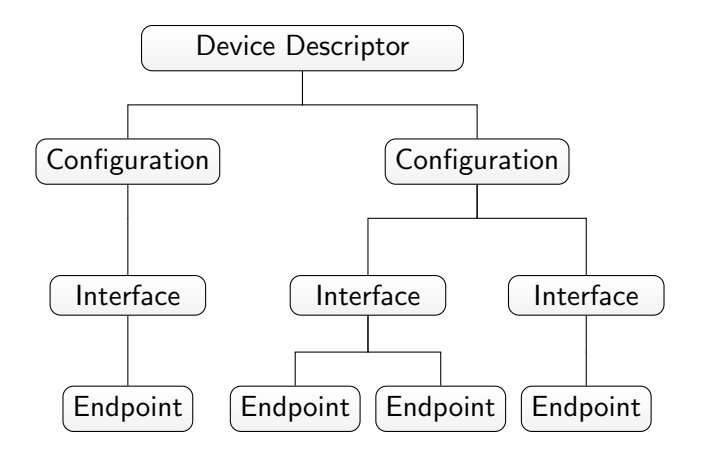

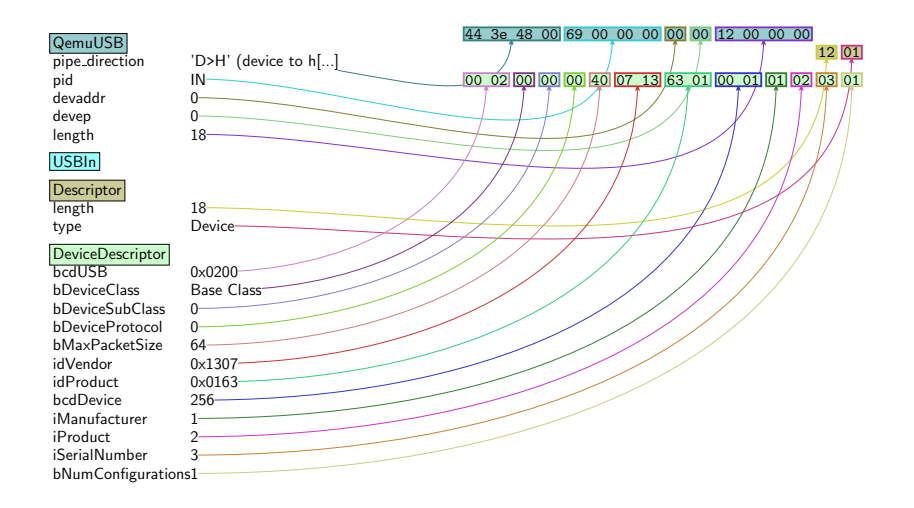

イロン メタン メミン メミン 重  $299$ 

#### **Configuration Descriptor**

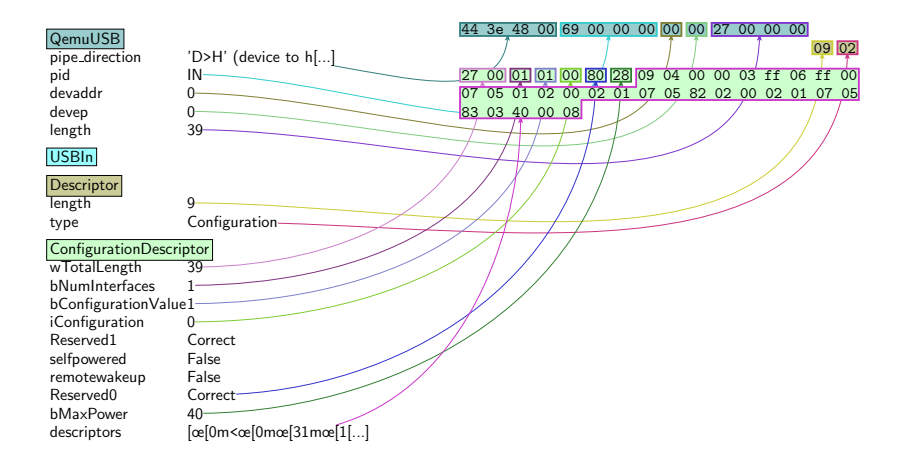

イロメ イ母メ イ君メ イ君メート

重

 $2Q$ 

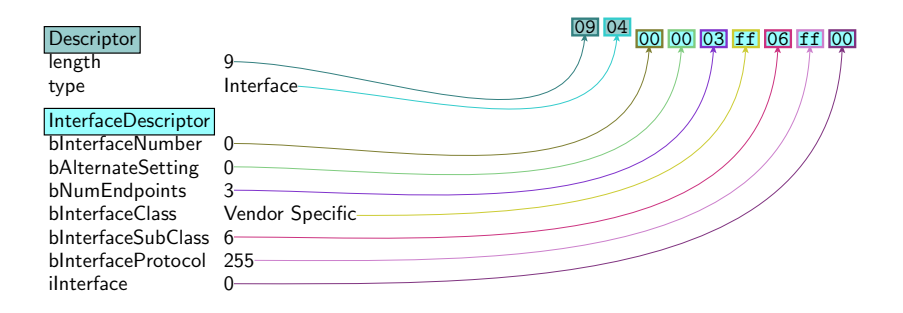

★ ロ ▶ → 御 ▶ → 결 ▶ → 결 ▶ │ 결  $299$ 

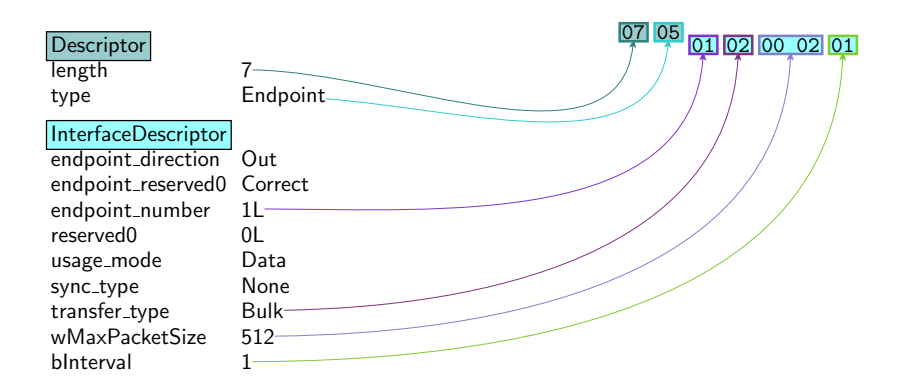

K ロ K K 御 K K W B K W B K W B B

 $2Q$ 

[Intro](#page-2-0) [USB](#page-7-0) [The Fuzzing](#page-17-0) [Results](#page-21-0)  $\Omega$ 

[Trivia](#page-7-0) **[Architecture](#page-8-0)** [Fuzzing](#page-15-0) **[Scapy Model](#page-16-0)** 

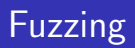

#### **UP** Dumb Fuzzing

- Coined in late 80's
- $\ddot{\mathbf{z}}$  feed program with random(?) data
- got a lot attention in 2004
- *<u>S* Smart Fuzzing</u>
	- **E** Patent encumbered?
	- **U** Modify existing valid structured data
	- **&** Checksums
	- **Cover more code**
- *i* Scapy
	- **Z** Awesome (!) framework
	- $\ddot{\mathbf{z}}$  sniff, manipulate, craft, send (Ethernet) packets
	- *U* models packets in Python

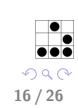

<span id="page-15-0"></span>- 3

メロメ メ御き メミメ メミメ

#### USB Stack stress testing

How many devices can you handle?

```
class USBIn Device Descriptor (Packet):
name = 'DeviceDescriptor'
fields_desc = [
    LEShortField ('bcdUSB', 0x0200),
    ByteEnumField ('bDeviceClass', 0, CLASS_ENUM
    ByteEnumField ('bDeviceSubClass', 0, SUBCLAS
    ByteEnumField ('bDeviceProtocol', 0, PROTOCC
    ByteField ('bMaxPacketSize', 64),
    LEXShortEnumField ('idVendor', Oxffff, VENDC
    LEXShortField ('idProduct', 0x1337),
    LEShortField ('bcdDevice', 0x2342),
    ByteField ('iManufacturer', 0),
    ByteField ('iProduct', 0),
    ByteField ('iSerialNumber', 0),
    ByteField ('bNumConfigurations', 0),
]K □ ▶ K @ ▶ K 할 > K 할 > → 할 → 9 Q @
```
**OFMU** [Virtual USB Device](#page-19-0) [Obtaining Valid USB communication](#page-20-0)

### What the Fuzz?

#### Goal

Framework to automatically fuzz-test OS's

- **Virtualised Guest**
- **E** Attach virtual external USB devices
- Generate USB packets in software
- **US** Monitor guest OS

<span id="page-17-0"></span>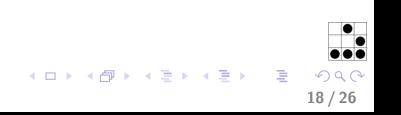

**OFMU** [Virtual USB Device](#page-19-0) [Obtaining Valid USB communication](#page-20-0)

<span id="page-18-0"></span>19 / 26

画

**K ロ ト K 御 ト K 澄 ト K 差 ト** 

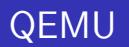

- $\ddot{\mathbf{z}}$  Full virtualisation (not Xen, OpenVZ, UML, etc...)
- **E** Free (as in speech) Virtualisation (not VMWare)
- **Existing Virtual USB Drivers (not VirtualBox)**
- Supports management via QMP
- thad to patch in USB and other stuff

**OFMU** [Virtual USB Device](#page-19-0) [Obtaining Valid USB communication](#page-20-0)

<span id="page-19-0"></span>20 / 26

B

 $(0 \times 10^6) \times 10^6$ 

## Virtual USB Device

- **Take simple existing MSD or Serial driver**
- **Write out / Read in USB packets**
- **Umplement desired behaviour externally**
- $\dddot{\mathbf{c}}$  cat and echo
- $\ddot{\bullet}$  Or enhancing Scapy to read/write from pipes
- $\ddot{\mathbf{z}} \rightarrow$  Automaton class

**OFMU** [Virtual USB Device](#page-19-0) [Obtaining Valid USB communication](#page-20-0)

#### Obtaining Valid USB communication

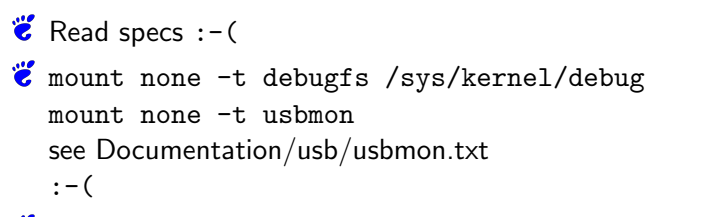

Using QEMU: Implement filter to pipe out communication

<span id="page-20-0"></span>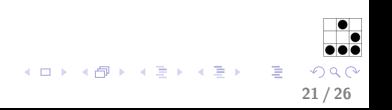

## USB Stack stress testing

How many devices can you handle?

```
def run_simple_test (qemu, timeout = 4, delete = False):
qemu.usb_add('mouse')
time.sleep (timeout)
cmd = l i s t ( 'dmesg') + [ 'space' ] \
         + ['minus'] + ['c'] + ['enter']
qemu . s e n d k e y s ( cmd )
usb-devices = gemu.usb-info()
if delete:
     for device in usb_devices | 'usbdevices' |:
         qemu.usb_del( '%d.%d' %
            (d \text{evice} | 'busnr' |, device | 'devaddr' |))
```
<span id="page-21-0"></span> $print$  qemu.  $cpu\_info()$ 

[Stack Stress Test](#page-21-0) [USB Fingerprinting](#page-22-0) [Driver Flaws](#page-23-0)

## USB Fingerprinting

Targeted attacks

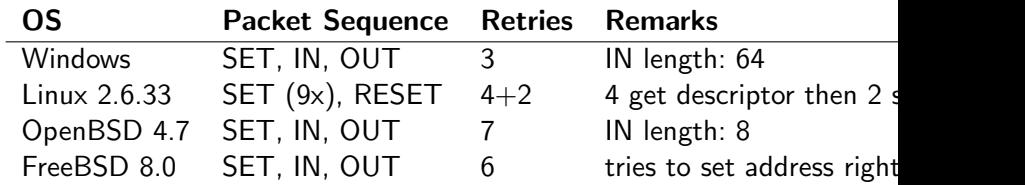

Tabelle: USB Stack Fingerprints of various operating systems

<span id="page-22-0"></span>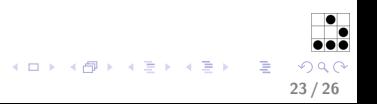

[Stack Stress Test](#page-21-0) [USB Fingerprinting](#page-22-0) [Driver Flaws](#page-23-0)

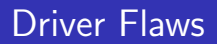

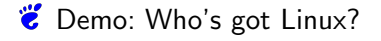

<span id="page-23-0"></span>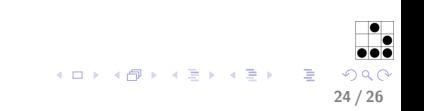

[Intro](#page-2-0) [USB](#page-7-0) [The Fuzzing](#page-17-0) [Results](#page-21-0)  $\Omega$ 

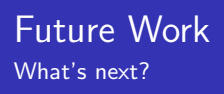

USB-3? (SuperSpeed, Device Initiated Communication)

<span id="page-24-0"></span>25 / 26

画

メロメ メ御き メミメ メミメ

- **U** Making it work with GadgetFS
- **U** Make that work on N900
- Get more fingerprints
- **Exploit more drivers**
- **&** Run shellcode

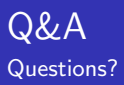

# Thanks!

# Questions?!

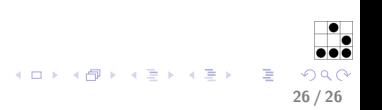